# **DOCUMENT RÉPONSES – Domaine Professionnel**

# **À RENDRE AVEC LA COPIE**

#### **Réponse à la question Q1**

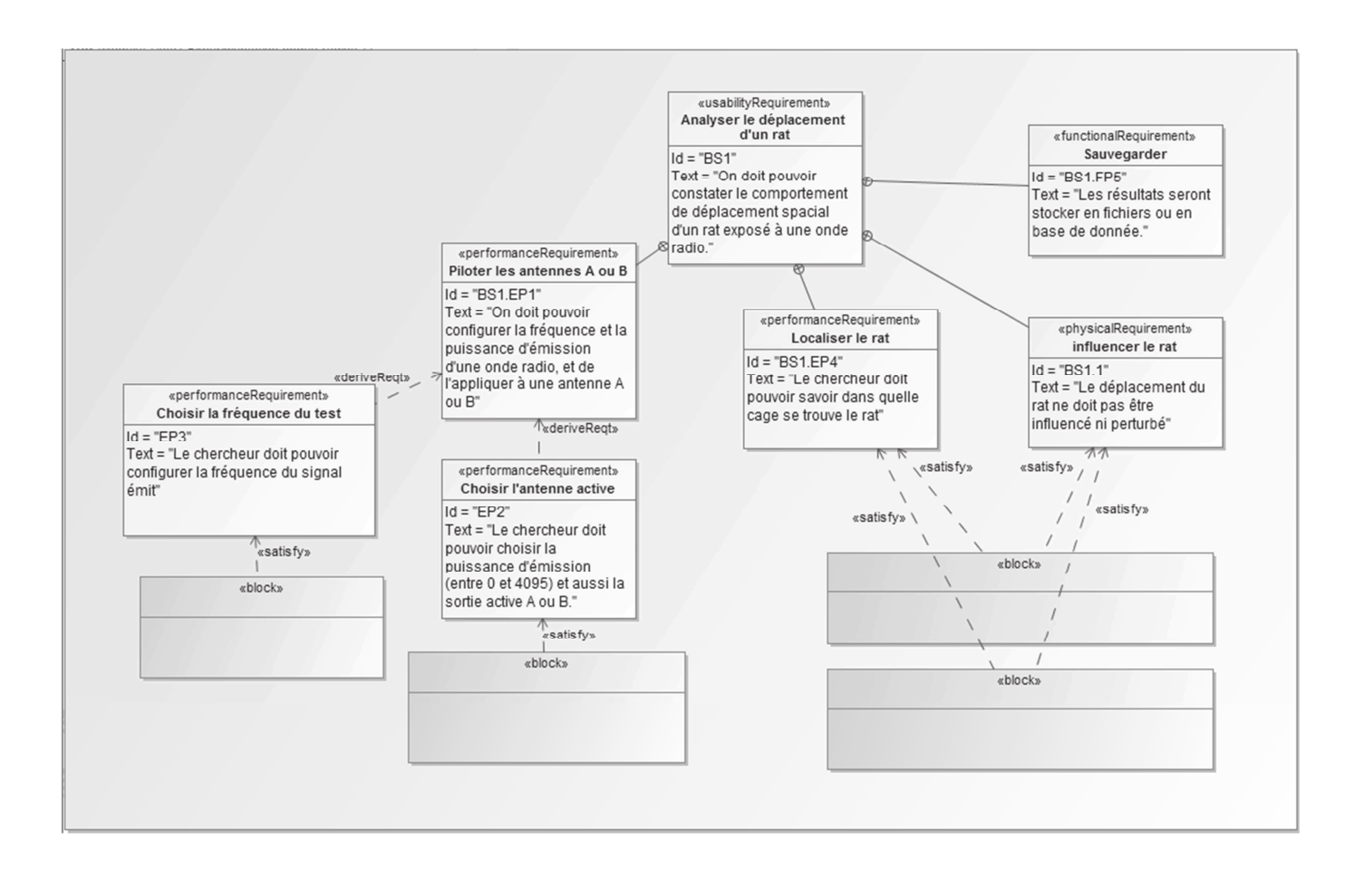

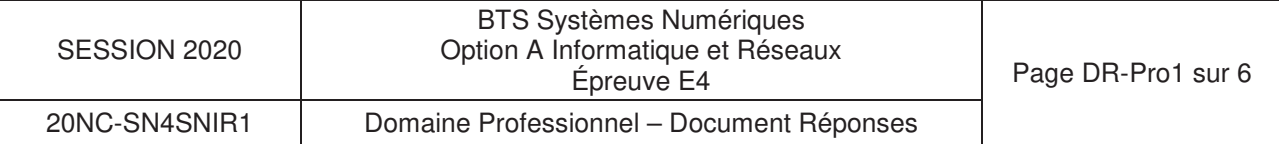

#### **Réponse à la question Q2**

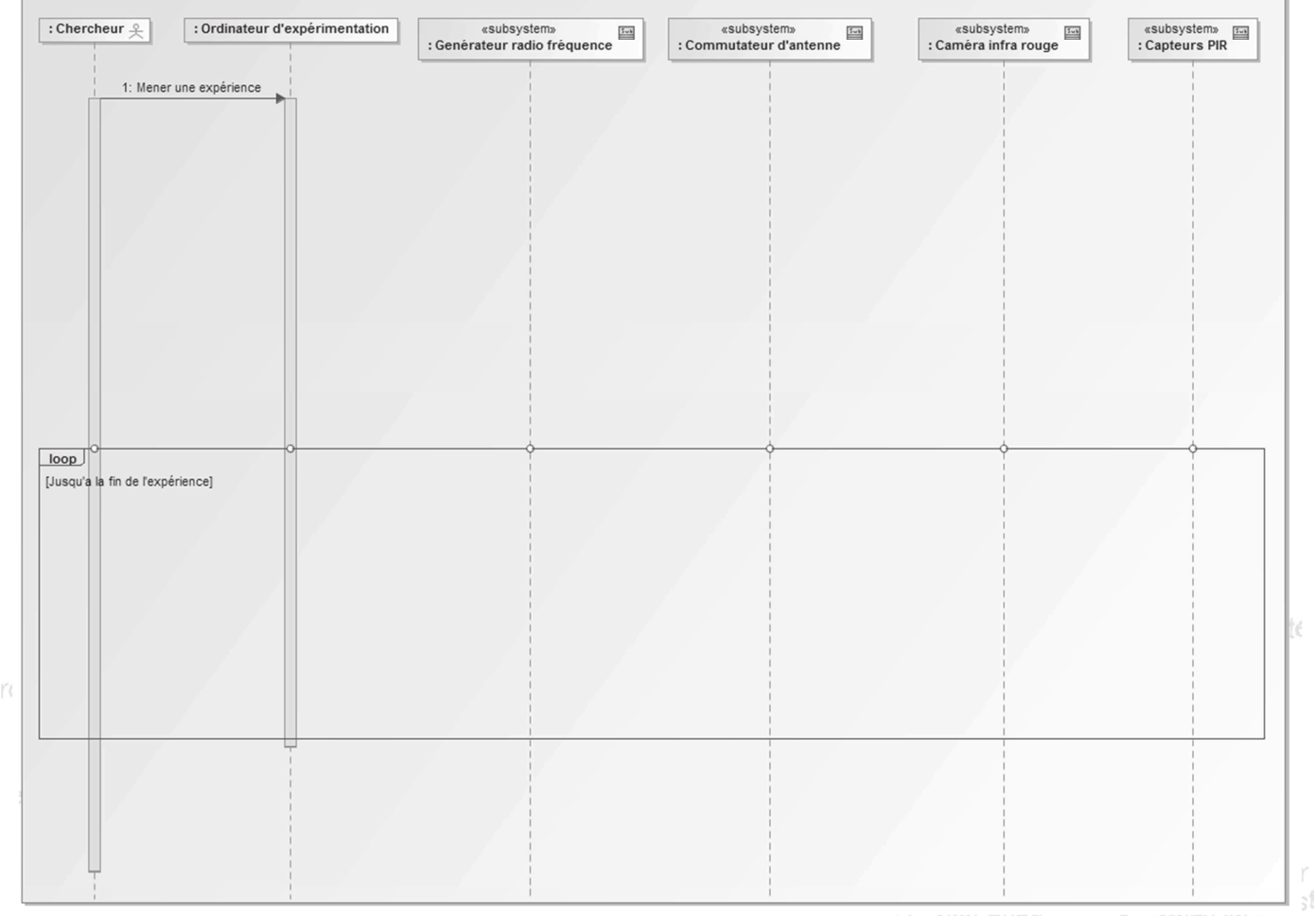

Version numerament Commission

## **Réponse à la question Q3**

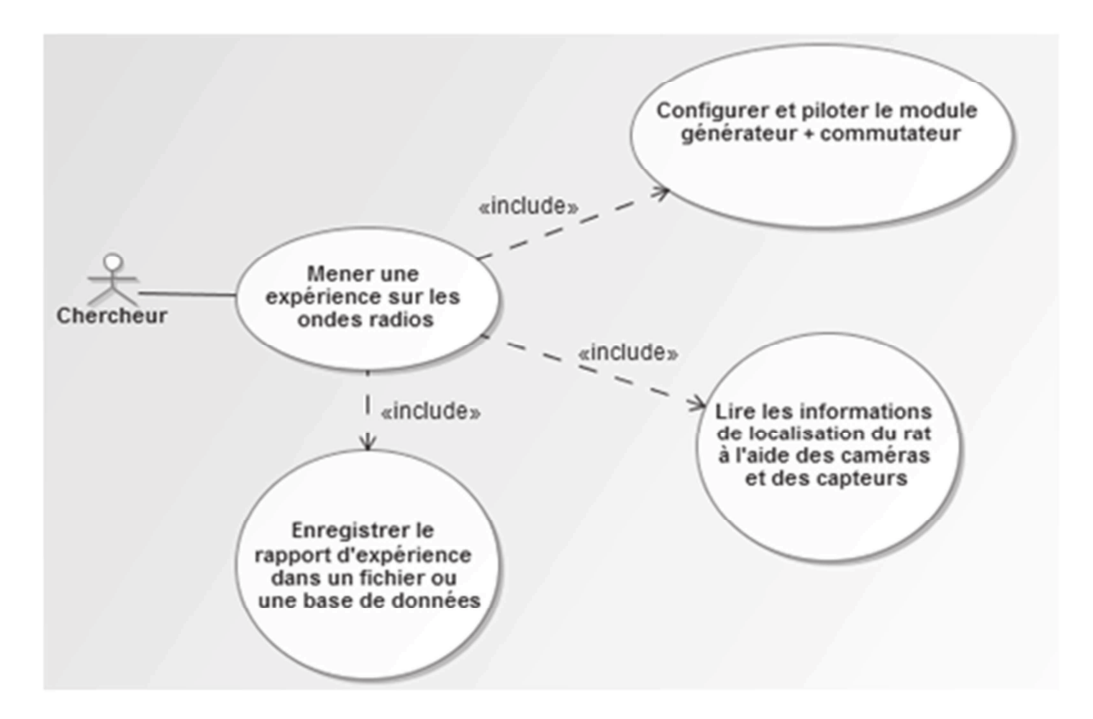

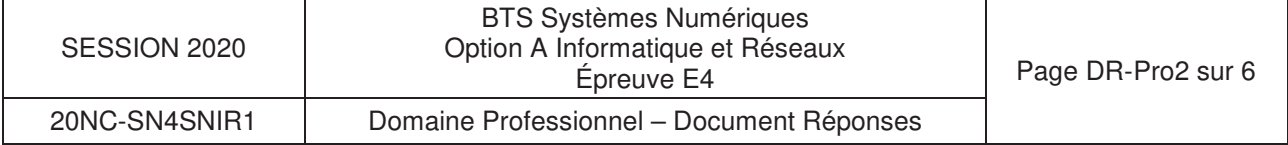

#### **Réponse à la question Q10**

//------------------------------------------------------------------- //méthode verifier\_Checksum() // en entrée: char\* trame\_recue // en sortie: booléen indiquant si le checksum reçu est cohérent //------------------------------------------------------------------ bool NMEA183::verifier\_Checksum(char \*trame\_recue) { // copie de la trame reçue dans une instance de String string trame\_recue\_string(trame\_recue); // checksum\_calcul stocke le résultat du calcul du checksum de la trame reçue char checksum calcule; // index\_checksum\_recu stocke l'index du checksum dans la trame reçue int index\_checksum\_recu; // checksum\_recu\_chaine stocke le checksum contenu dans la trame reçue string checksum\_recu\_chaine; // idem précédemment mais sous forme d'entier de 8 bits char checksum recu entier; // on calcule et on stocke le checksum checksum\_calcule=calculer\_Checksum(trame\_recue); // on cherche l'index du checksum dans la trame reçue index\_checksum\_recu=get\_Index\_Checksum(trame\_recue); // à compléter: on extrait le checksum de la trame reçue sous forme de chaîne checksum\_recu\_chaine= ................................ // à compléter: on convertit le checksum reçu sous forme d'en entier checksum\_recu\_entier=................................. // à compléter: on compare le checksum calculé avec le checksum reçu et on retourne true ou false suivant le résultat de la comparaison ....................................................... ....................................................... ....................................................... ....................................................... ....................................................... ....................................................... ....................................................... ....................................................... ....................................................... ....................................................... ....................................................... ....................................................... }

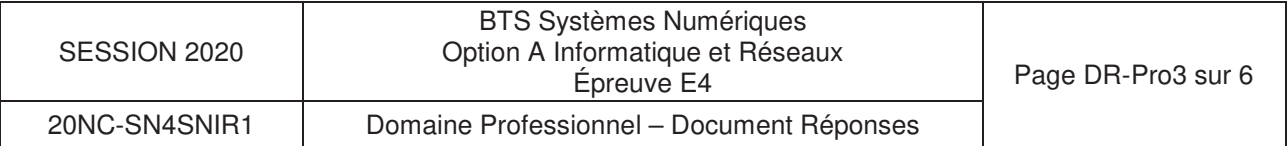

### **Réponse à la question Q11.**

#ifndef EXPERIENCE\_ONDES\_RADIOS #define EXPERIENCE\_ONDES\_RADIOS

class Experience\_ondes\_radios {

private:

public :

#### } ; #endif

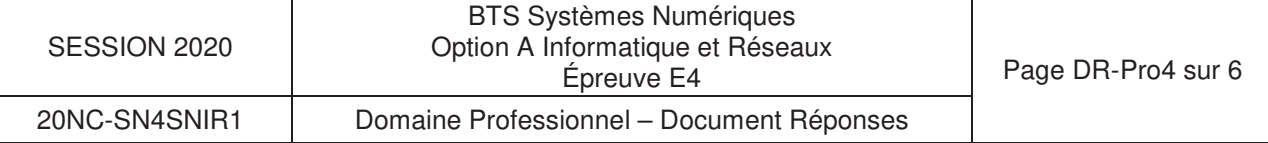

### **Réponse à la question Q13**

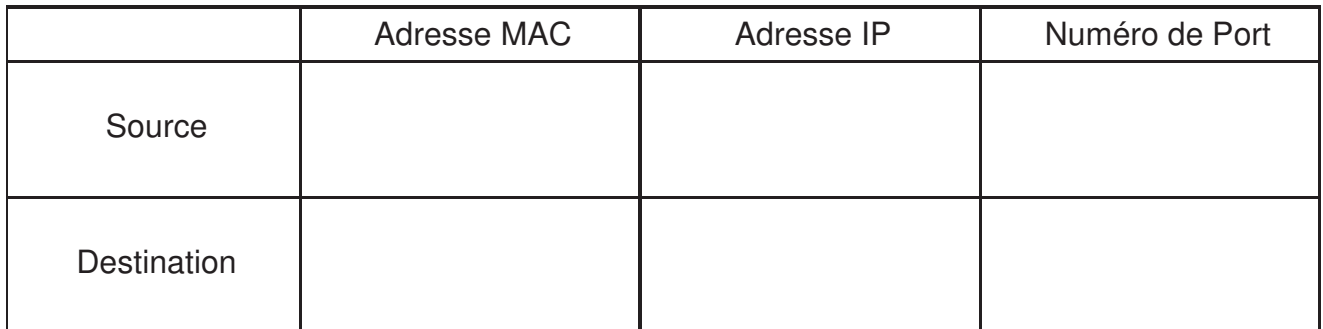

# **Réponse à la question Q16**

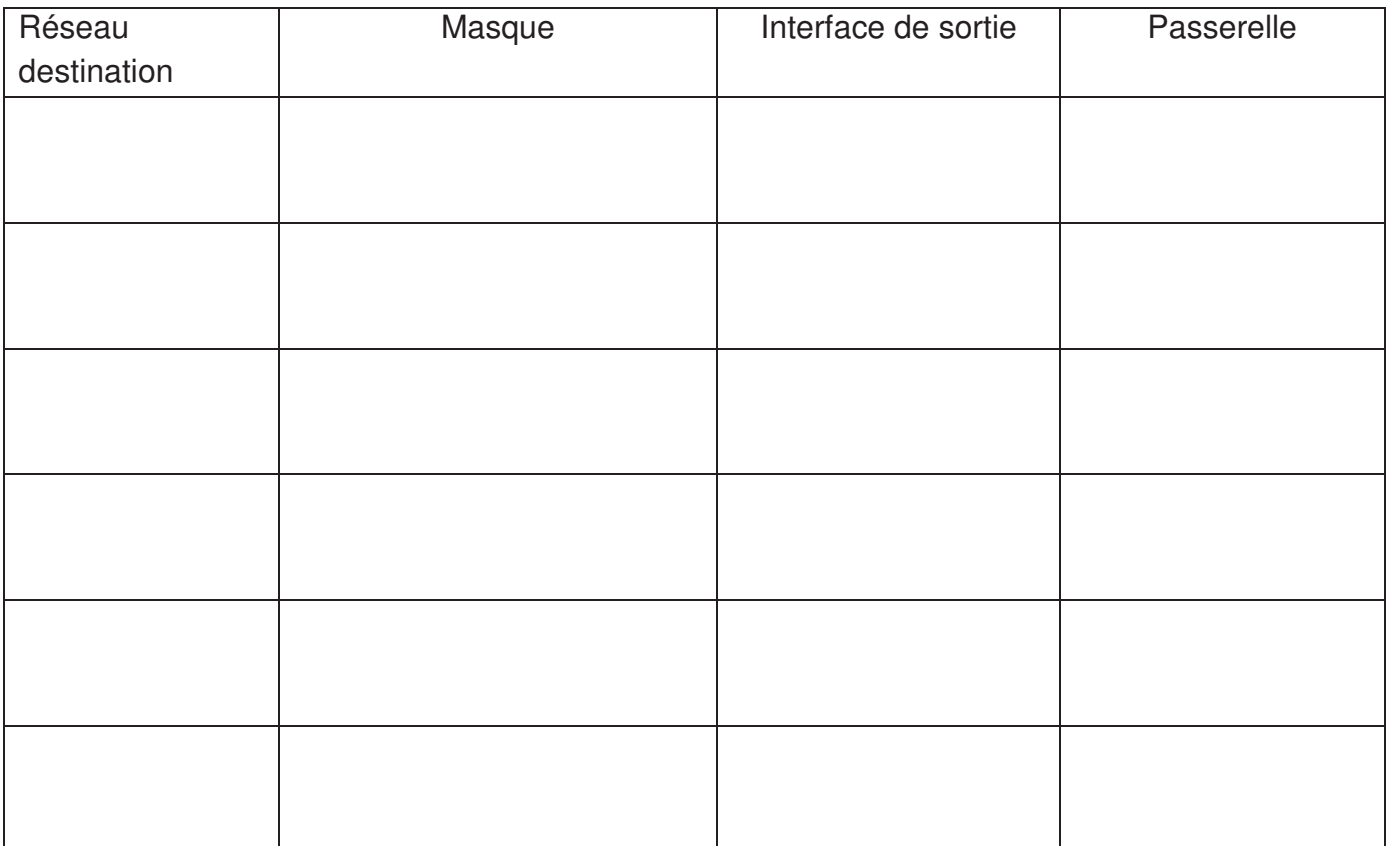

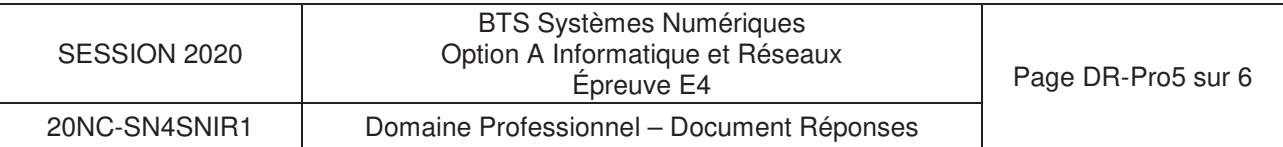

#### **Réponse à la question Q18.**

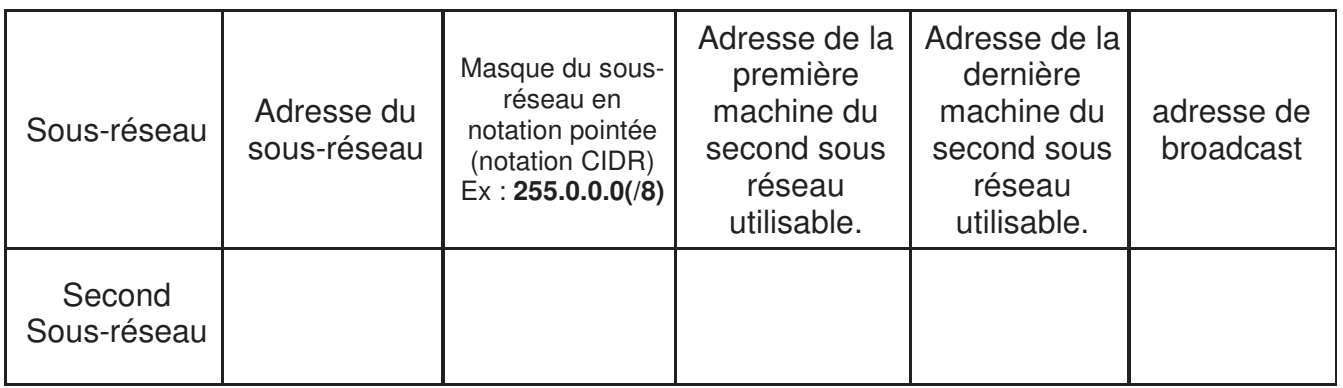

Nombre de machines utilisables dans chaque sous-réseau:................................................

#### **Réponse à la question Q22.**

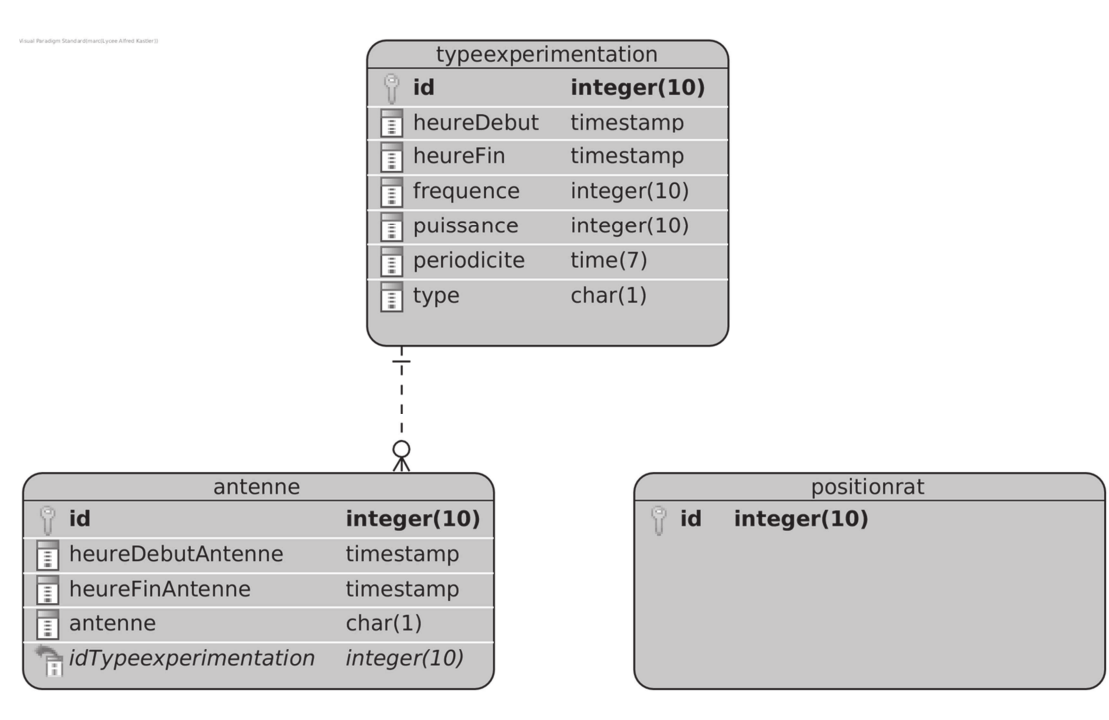

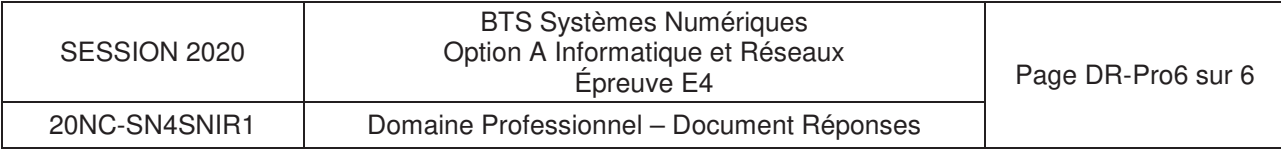